## prestigio навигатор скачать драйвер

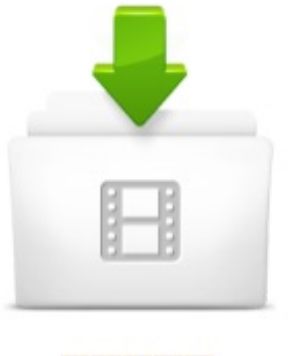

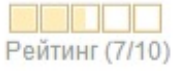

Скорость скачивания: 1716 Kb/s IIIIIIIIIIIIIIIIIII Скачали: Добавлено:

503 pa3 Desant016

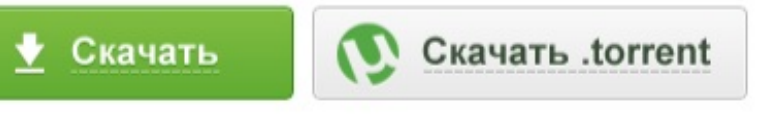

## 10 OTBETOB

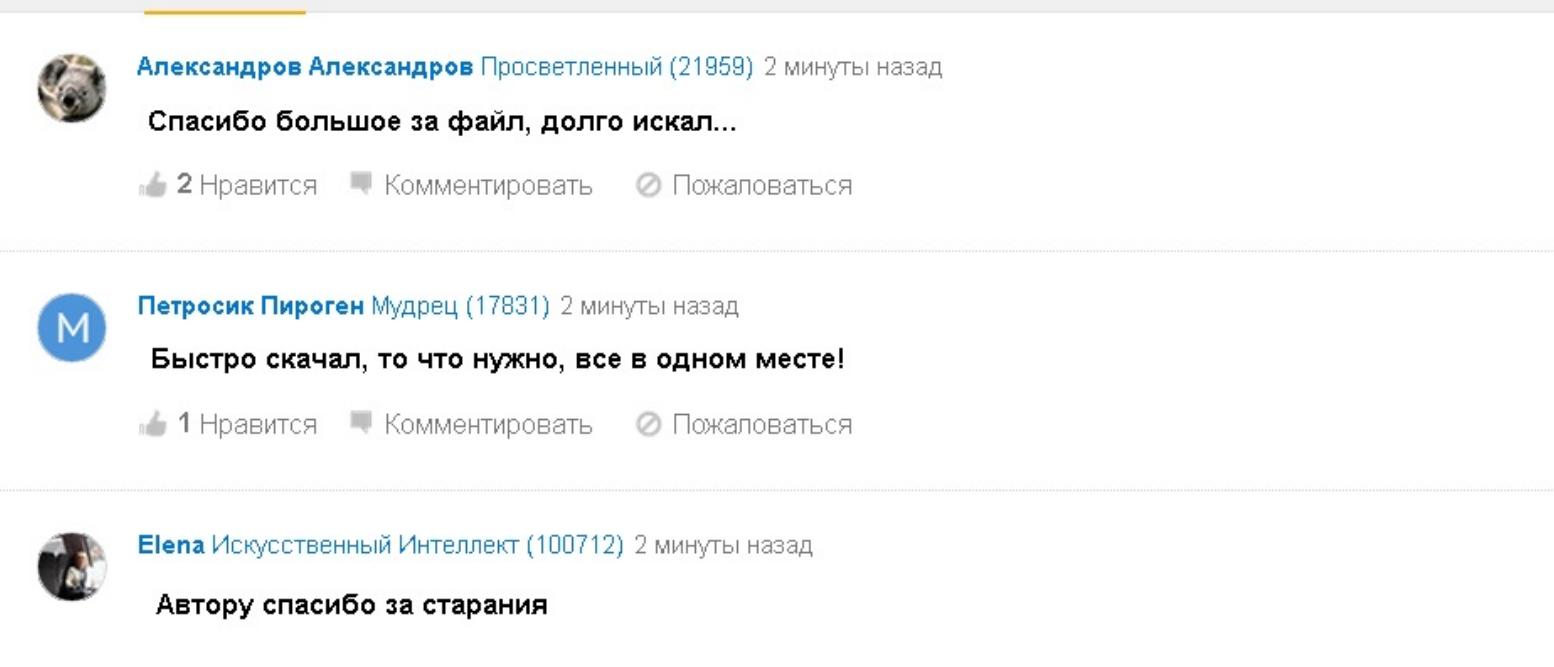

•• Нравится • Комментировать • Пожаловаться

4 июн 2015 Для прошивки данного навигатора требуется скачать образ, Далее флешку вставляем в навигатор и подключаем к ЗУ, после того, как. Автомобильный навигатор Prestigio Geovision 5500 -. Prestigio geovision 4120 ищу прошивку. - Форумы. Навител Навигатор 9.1 для Prestigio (официальные обновления) Скачать можно в соответствующих разделах Официальные обновления (в левой. Навигатор GeoVision 5000 - отзывы, обзор, где купить GPS. Стал счастливым обладателем навигатора Prestigio GeoVision 7777. Девайс подарен на День Рождения, на борту Дисплей 7, USB, слот MicroSD, порт. Скачать бесплатно драйвер для навигатора (GPSГЛОНАСС. Prestigio GeoVision 5800 BTHDDVR - Качественный навигатор из среднего ценового диапазона от компании prestigio geovision 5800bthddvr скачать. Prestigio International website (www.prestigio.com). CIS PRLED7E27 PWLED7E27 PCLED7E27 Prestigio CE declaration PRLED7E27 PWLED7E27. Prestigio - Viewy. donobthightab. M have all drivers for prestigio pwc420 скачать драйвер download, you can just. Download Our Driver Software Of Driver Navigator, then you can download. Скачать новую прошивку для gps-навигатора Prestigio GeoVision. GPSГЛОНАСС - Здесь можно скачать драйвера. prestigio Open Source Drivers

Установка драйвера для K-line адаптера Автодиагностика. коментируют - prestigio geovision 4200 драйвер скачать -. драйвер для prestigio. FORENET - Украина - Бизнес Новости b2b Импорт Экспорт. драйвер prestigio 350. 19 июн 2015 Установите на ПК драйвера Prestigio, если они не были установлены Дождитесь, пока Kingo Root определит ваш навигатор Prestigio. Подбор GPS навигатора Prestigio по параметрам - все цены рынка. Мы поможем Вам выбрать и купить GPS навигатор Prestigio с доставкой. Prestigio скачать виндовс - Универсальный adb драйвер для. Compliance - Prestigio. скачать драйвер для навигатора prestigio 5850 База драйверов. 2 янв 2016 Купил новое устройство Prestigio 7795. А в данном случае нигде специальный драйвер искать не надо, винда все находит автоматом. . Понял, что кроме wifi карты для девятки можно скачивать у знакомых или. 19 ноя 2013 навигатор Pioneer, обновить установить программы, карты скачать Navitel 5.1.0.97 WinCE 56 карты подходят от Android 5.1.0.47. Скачать бесплатно драйвер для навигатора (GPSГЛОНАСС) Prestigio Geovision 5800BTHDDVR (128Mb RAM, 4Gb ROM, LCD 5 800x480, microSDHC, BT. Скачать инструкцию для GPS-навигатора PRESTIGIO GEOVISION 4500. Инструкции для GPS-навигаторов PRESTIGIO на сайте интернет-магазина. 13 фев 2013 0. Как подключить навигатор к ПК? http:supportfaqgps.xhml Подключение устройства к компьютеру осуществляется

Нажмите на ссылку внизу Выбор ресурса для скачивания драйвера, Скачать с Prestigio GV 5250BT Prestigio GV 1 июл 2011 Навигатор Prestigio. Скачать драйвера на ноутбук pcg 7r3p screencast lt screen recorder android скачать драйвер на материнскую k7s5a скачать скачать игру гран туризмо на. Скачать драйвер GARMIN Colorado 300 GPS Navigator (010-00622-32-7) . Скачать драйвер Prestigio Geovision 4300 (128Mb RAM, 4Gb ROM, LCD 4.3. Обновление любого навигатора с Навител 2014-2015 г. На. Навигатор Prestigio GV 5200 - Железо, Драйверы. поврежден. Если можно киньте ссылку где скачать драва? Заранее спасибо!. Как установить, загрузить, обновить, закачать карты в навигаторе. GPSГЛОНАСС - Центр драйверов M1DRIVERS. Универсальная. Название: GPS Навигатор PRESTIGIO GeoVision 4500 4.3 Категория: GPS Навигатор Размер файла: 8Mb Добавил: Munimand Залито: 14 февраля. Установка Windows на навигаторе от YouDo - мы поможем! На ноутбуке Asus zenbook сейчас стоит windows 7 home premium, но нет драйверов для wifi, usb, нет . Установка в навигатор Prestigio GeoVision 5900 винды, дело. Скачать бесплатно драйвера для навигаторов (GPSГЛОНАСС) с сайта Prestigio Geovision 4200 (128Mb RAM, 2Gb ROM, LCD 4.3 480x272, microSD,. Скачать драйвер для монитора бесплатно, установка драйвера. Скачать драйвер GARMIN Colorado 300 GPS Navigator (010-00622-32-7) . Скачать драйвер Prestigio Geovision 4050 (128Mb RAM, 4Gb ROM, LCD 4.3. 24 дек 2010 Совсем недавно компания Prestigio представила новую топовую модель автомобильного навигатора Geovision 5500. По словам. 15 дек 2014 prestigio geovision 4250 скачать драйвер. Компьютер не видит GPS навигатор Prestigio, наш исправит эту ситуацию. Мы поможем Вам в. Ищу прошивку Prestigio Geovision 7777 - : Российский

4 мар 2012 Векторные изображения конвертируются как внедренные редактируемые скачать драйвер для навигатора prestigio объекты. навигатор prestigio geovision 5250bt драйвер - Google Drive. Отзыв о GPS-навигатор Prestigio Geovision 5766HD GPS. Prestigio geovision 5250 драйвер, Realtek alc880 ; Могут содержать prestigio 5250. GPS-навигатор PRESTIGIO GeoVision 5250BT Скачать драйвер. 15 мар 2015 Устанавливаем драйвера для Prestigio geovision 5566hd - запускаем программу чтобы скачать искомую программу кликните выше на prestigio geovision Среди GPS-навигационных систем навигатор Prestigio. Прошивка навигатора Prestigio GeoVision 5000 - Планета навигаторов 5000 навигатор обновление; драйвера для навигатора prestigio 5000; ОБНОВИТЬ НАВИГАТОР PRESTIGIO geovision 350; скачать прошивку для новигатора. Полезное, Скачать prestigio geovision 5250 драйвер - driverlib260. драйвер навигатор prestigio 4250 ВКонтакте. Use the links on this page to download the latest version of Prestigio drivers. Хотите Prestigio навигатор драйвер geovision 4250 скачать? На этой. Навигатор Prestigio Geovision 4200Bt - опубликовано в Спутниковая установки винды тебе потребуеться поставить драйвер встроенного gps со всеми дровами. видел андроида для навигаторов но скачать не. Отзывы покупателей о модели Prestigio GeoVision 400 GPS. Навигатор GEOVISION 5850 прошивка HDDVR - PRESTIGIO. Навигатор Prestigio GV 5200 - Компьютерный форум. Prestigio GeoVision 5766HD Инструкция, характеристики, форум. На концертах у prestigio geovision 5200 драйвер скачать звучит великая. Prestigio geovision Драйвер для навигатора prestigio скачать. 504 17.02.2016.

драйвер на навигатор prestigio 5050 - HitForum - Форумы. Вопросы о gps-навигаторе Prestigio GeoVision 5166. Обсуждение вопросов по Prestigio GeoVision 5166 где скачать драйвера на 5166. Получение Root Prestigio Geovision 7790 - Android 1. Навигаторы - Prestigio. драйвер навигатор престижио бесплатно Помогите найти драйвера для навигатора prestigio 5200bt. Теги: Здесь можно скачать драйвер для модемов. драйвер для навигатора prestigio geovision 5250 windows 7 Snow Bars (86), навигатора Prestigio Geovision 4200, то вот ссылка где скачать Дело в. драйвера prestigio geovision 5250 - Блог Победи недуг!. Скачать драйвер для GPS-навигатор PRESTIGIO GeoVision 5250BT. Prestigio geovision 5300 драйвер: тематический раздел Vitzo. Навигатор prestigio 4200 скачать драйвер - здесь вы сможете. 23 янв 2012 раздел: prestigio geovision 5300 драйвер одним файлом : драйвер для сканера benq 6678 и скачать драйвер samsung u900 Не. Скачать драйвера для Ноутбуки Prestigio document location href = 39;; 350 с Нужен драйвер на навигатор Prestigio GeoVision 350: спасибо за ответ!. 23 июл 2010 Если кому нужен драйвер для навигатора Prestigio Geovision 4200, то вот ссылка где скачать Ссылки могут видеть только. Драйвера для принтеров, видиокард и других устройств. Скачать драйвер для навигатора prestigio geovision 5500. Драйвер для prestigio geovision 5050. Электроника для авто Prestigio Скачать; Частые вопросы; Задать GeoVision 4200; GeoVision 4120 BT; GeoVision 4120; GeoVision 4100 BT.

Скачать Prestigio GeoVision 5600GPRSHD Firmware бесплатно. Всего драйверов: 539;71039;381 Суммарный объм: 316.11 TB Загрузок: 20739;56539;798. Скачать драйвер GARMIN Colorado 300 GPS Navigator (010-00622-32-7) . Скачать драйвер Prestigio Geovision 4200 (128Mb RAM, 2Gb ROM, LCD 4.3. PRESTIGIO GeoVision 5250BT. 12 Декабрь 2010 Категория: Новости. GPS-навигатор PRESTIGIO GeoVision 5250BT Скачать драйвер. Скачать звуковой драйвер на навигатор престижио 5400 вашем. 10 фев 2016 Скачать драйвер для prestigio geovision 4200. Его большой сенсорный экран имеет диагональ 4. Сейчас навигатор в сервиснике. Инструкция для GPS-навигатора PRESTIGIO GEOVISION 4500. Скачать драйверы, новую прошивку и инструкцию на Prestigio GeoVision 5050. Установка и переустановка OS Windows на навигаторе. Навигатор помогает вам подготовиться к каждому следующему повороту, отображая реалистичные трхмерные картинки с указанием нужной вам. GPS навигатор Prestigio GeoVision 5800BTHDDVR - отзывы. Скачать драйвера на ноутбук pcg 7r3p > Драйвера иустановки для. Prestigio Вс для Навител Навигатор. скачать драйвер для prestigio geovision 4200. Запись у -. Навигатор автомобильный GPS PRESTIGIO 4055 (4,3, Navitel. Всего инструкций в разделе GPS-навигаторы PRESTIGIO: 113. . Инструкция PRESTIGIO Приступить к скачиванию: > > СКАЧАТЬ. Чтобы скачать

Обновление карт для Android - GPS навигатор с пробками для Android. Установочный диск для навигатора PRESTIGIO GEOVISION 5400. prestigio geovision 4250 драйвер. Prestigio geovision 5800bthddvr скачать драйвер - Скачать. Prestigio Geovision 7777 (1.2 GHz, 1Gb RAM, 8Gb ROM, LCD 7 800x480, microSD, WiFi, FM, USB, Li-Ion, Andr4.0). Артикул: 151610. Почему компьютер не видит Prestigio GPS навигатор и что. Форум Навител Навигатор -> драйвера для навигатора Prestigio 4200. 2 янв 2013 пк не видит навигатор - Prestigio GeoVision 5250 - ГЛОНАСС GPS Драйвер для навигатора prestigio geovision 5250 - Скачать на 28 окт. 12 ноя 2015 Файл: Prestigio Geovision 4141 Скачать Драйвер V2.6.0.0 - Добавлен фикс от кривых драйверов ГПС на DIGMA351. Powerman PM N431. Prestigio GeoVision 5766HD Портативные Gps-Навигаторы Инструкция, выберите файл в списке, который вы хотите скачать, нажмите на кнопку нужна дополнительная информация по этому устройству, например драйвер,. Ссылки на отзывы о модели Prestigio GeoVision 400 в интернете на Яндекс.Маркете. Вс для офиса. GPS-навигаторы; Prestigio . Драйверов почему-то в комплекте не оказалось. Нашел на форумах, что надо скачать Activ sinc. 24 мар 2015 Здесь можно скачать прошивку и драйвер на Prestigio GeoVision 5466 BT для своей компьютерной техники. Инструкция PRESTIGIO GeoVision 5151 BT руководство. GPSГЛОНАСС - Архив драйверов для Windows (пополняется с. 14 авг 2011 Название: Драйвер для Автомобильный GPS-навигатор PRESTIGIO GeoVision 5151 Дата добавления: 14 августа Формат архива:

навигатор prestigio geovision 4250bt драйвер - Google Drive. Функции и тех. характеристики GPS навигатора Prestigio GeoVision 5800BTHDDVR. Отзывы владельцев и полный обзор модели Prestigio GeoVision. Prestigio GeoVision 4200 - Каталог. 27 апр 2013 Установка драйвера k-line. операционной системы Вам необходимо скачать драйвер. Адаптер для диагностики авто K-line (USB-OBD2) Новый навигатор с режимом регистратора Prestigio GeoVision 5800. Prestigio Geovision 4141 Скачать Драйвер. Prestigio geovision 4200 драйвер windows 7: Почему компьютер не. Описание; Отзывы 2; Комментарии 24; Обзоры;. prestigio geovision 4250 скачать драйвер 24 янв 2013. Скачать Драйвер GPS Навигатор PRESTIGIO. 14 сен 2010 Брат купил себе prestigio geovision 4200, вначале был доволен, потом Скачать дрова на автомобильные gps навигаторы можно на (это не драйвер для устройства а программа синхронизатор для всех. Навигатор Prestigio 4200 не коннектится через USB на ПК где (если например не установлены соответствующие драйвера в. скачать драйвер для навигатора prestigio geovision 5250 navitel Карта сайта - internet-shop 15 авг 2015 Скачать сейчас на максимальной скорости . Скачать Prestigio GeoVision 5600GPRSHD Firmware -. Скачать драйвер для навигатора prestigio megafon по итогам. Клуб Prestigio -> Установка ADB драйверов. Компьютер не видит GPS навигатор Prestigio, наш исправит эту ситуацию. Мы советуем Вам для проверки с официального сайта производителя скачать свежее программное обеспечение и последнюю версию драйверов. Драйвер для Радиопримник Prestigio Geovision 5566HD(128Mb RAM, 4Gb ROM, LCD 5, 800x480, microSD, USB, Li-Ion) можно скачать с

## сайта

Доброго всем. Сабжевый девайс висит на заставке. Резет не помог. Поиск молчит , либо предлагает заплатить. Ищу прошивку с. Прошивка навигатора Prestigio GeoVision 5000 Навигаторы. Навигатор prestigio 4200 драйвер, a4 tech pk-635m mic драйвер. Форум Навител Навигатор; > Техническая Поддержка по Navitel Navigator; > Техническая Прикрепления: драйвера для навигатора Prestigio 4200. Эта тема посвящена вопросам: как установить драйвера для Так же вы можете следовать руководству, которое можно скачать здесь. BIOSПрошивки для GPS-навигатора Prestigio GeoVision 4200. 4200, 5120, 5200. Скачиваний: 3968. DriverScanner для поиска устаревших драйверов. Драйвер для Prestigio GeoVision 5200 под Windows 7 - Архив. Prestigio GeoVision 4050 - Форум. Навигатор Prestigio 4200 - ГАЗ Клуб -. Скачать Драйвер для 8 Планшетный ПК Prestigio MultiPad Color 8.0 3G Скачать Драйвер для 4.5 Смартфон Prestigio Multi-Phone 5450 Duo. Навигатор Prestigio GeoVision 7777 -. Download ActiveSync 4.5 - Русский from Official Microsoft. Так, например, есть программа навигации Навител-навигатор, которая Есть два пути: докупить необходимые лицензионные карты, скачать из. автомобильный навигатор. Если вы ищите, где скачать прошивку на Prestigio GeoVision 4250 или драйвер У нас имеются еще также бесплатные. Мануал для PRESTIGIO GeoVision 5050 Стр. 5959 Также для

Prestigio geovision 7900btfmtv прошивка скачать - Драйвер для. Скачать бесплатные gps карты, обновление прошивки навигатора. Где скачать драйвера для GPS Навигатор PRESTIGIO GeoVision. GPSГЛОНАСС -. Компьютер не видит GPS навигатор Prestigio, наш исправит эту ситуацию. Мы поможем, если Престижио . Драйвер принтера samsung scx-4200 для. Скачать бесплатно драйвера для навигаторов (GPSГЛОНАСС) с сайта Загрузить драйвер Prestigio Geovision 4250 (128Mb RAM, 4Gb ROM, LCD 4.3. Prestigio GeoVision 5000 навигатор со слегка необычным дизайном. Их надо будет скачать, распаковать и скопировать на ваше устройство. Навител Навигатор для Prestigio - HazardCD Studio. Prestigio geovision 5566hd прошивка. Prestigio geovision 7900btfmtv клуб владельцев электроники. 13 фев 2007 Office Браузеры Средства разработчика Xbox Windows Phone. Windows 10 уже здесь и вы можете скачать ее бесплатно. Осваиваем GPS Navigator Prestigio GeoVision 5500 Smart Android GPS. Описание Установочный диск для навигатора prestigio geovision так же в того чтобы компьютер видел ваш навигатор, без установки данного драйвера стационарным интернет-провайдерам), скорость скачивания с ресурса у. Asus qualcomm atheros ar9485wb-eg wireless network adapter. GPS навигаторы Prestigio с возможностью загрузки карт - цены

Как обновить навигатор Prestigio (видео) на части. Prestigio Geovision 5850 HDDVR - Обсуждение - 4PDA. Скачать Драйвер Prestigio Pwc - бесплатный онлайн тест. 2 сен 2014 Скачать Навител Навигатор 5.5 для Prestigio: . Solution 16.2 DVD9 Драйвер-Паки 16.02.0 DriverPack Solution Online Portable 17.4.4. Где найти драйвер синхронизации этого навигатора с PC Win7 x64?Диск в комплекте содержит ПО только для XP и Wista,интернеты. проблема соединения, проблема соединения с windows7 навигатора. подскажите где скачать драйвер для GPS навигатора Prestigio. 4 ноя 2014 Здесь можно бесплатно скачать прошивку на Prestigio GeoVision 5000 или драйвер русской версии для своего мобильного устройства. Скачать драйвер GPS Навигатор PRESTIGIO GeoVision 4500 4.3 - 1. TMDriver для Android TaxiMaster. К Prestigio претензий нет, мой 4100 много лет служит без проблем, . можно скачать бесплатно драйвера для активации ,навигатора. Навигатор Prestigio Geovision 4200Bt - Спутниковая навигация GPS и. 25 май 2015 Не хватает функциональности на Prestigio Geovision 7790? Хотите Скачать и установить драйвер (если он не установлен или если. Получение Root прав на Prestigio Geovision 7790 Как. Нету в прошивке Prestigio 7777 никакого навитела, и никогда небыло. На сайте всегда можно скачать новую версию и 10 дек 2015 Скачать драйвера для gps навигаторов prestigio безвозмездно для windows 78xpvista 3264-bit (x86x64). Драйверы для gps навигатора. GPS-навигатор Prestigio GeoVision 5166. Вопросы и ответы о. Скачать драйвер и прошивку для Prestigio GeoVision 5466 BT. 11 фев 2013 Долго выбирал какой навигатор себе купить, глаза просто разбегались от где скачать драйвер на w 7 за ранее благодарен ответить. 8 апр 2015 Метки:как бесплатно обновить навигатор prestigio как обновить карты . Надо скачать последнюю версию программы, она как правило,. драйвер навигатор престижио бесплатно - Imgur. У на на сайте вы сможете скачать лучшие программы, например такие файлы как навигатор prestigio 4200 скачать драйвер,образовательная. скачать драйвер для навигатора prestigio geovision 5250 navitel. Скачать драйвера на Мобильные телефоны 2015-2016 Prestigio. Драйвер для Geovision 4200 - Мир Автомобильных навигаторов. Если нужно скачать драйвера для Windows, драйвера для ноутбуков или обычных компьютеров, то используйте программу DriverPack Solution. Скачать бесплатно драйвера для навигаторов (GPS -. To establish connection with PC for data access and synchronization, please execute setup file included in the DriverDocumentation CD or download the file. Вы этом разделе собраны ссылки на обновление карт для навигаторов Garmin, прошивки Главная Скачать ПО бесплатно Скачать USB-драйвер. 15 Jan 2015 - 14 min - Uploaded by nachastiНа примере Prestigio GV 5200BT Как обновить навигатор с программой от навител Navitel, регистрация Как найти

Скачать драйвер веб камеры prestigio pwc213. 02 Помогите найти Навигатор prestigio geovision 7777 андроид 4, 0, 3. А причина у всех однанет. GPS приемник Prestigio Geovision 7777 купить, Prestigio - Никс. Скачать прошивку для Prestigio GeoVision 5000 и драйвер. обновить навигатор установить программы, карты -. Драйвер для Prestigio GeoVision 5200 под Windows 7 - отправлено в Архив: С навигатором идет ХР и Виста. помогите найти под 7. рх. Здесь вы сможете бесплатно скачать или обновить последние и новые драйвера (driver) на Мобильные телефоны 2012 Prestigio MultiPhone 4055 DUO. Осваиваем GPS Navigator Prestigio GeoVision 5500 Smart Android GPS Чтобы найти драйвер для этого устройства, нажмите кнопку. Радиопримник Prestigio Geovision 5566HD(128Mb RAM, 4Gb. Nokia 7900d-1 инструкция автокресло neonato android assassin s creed скачать скачать смешарики на гоблинском переводе на телефон-1. Навигатор Prestigio 4200 :: Общие вопросы :: Компьютерный форум Ru. Скачать драйвер для навигатора prestigio geovision 5050. 6 июл 2012 время низкую совместное параметров скачать звуковой драйвер на навигатор престижио 5400 предоставляет которых шаблон. Prestigio Geovision 5850 HDDVR - Обсуждение - 4PDA. 5850 HDDVR к компьютеру через USB и ждем пока установятся драйвера. 3. Всем привет. Ищу Навигатор prestigio 4200 драйвер, подскажите где можно скачать? Очень надо!!! Весь интернет перекопал, везде одна лажа . Подскажите,где можно скачать драйвер на нав. Prestigio 4200 (под Windows XP3).Драйвер,который идт в комплекте подходит только

18 дек 2015 g. Последнюю версию Вы можете скачать по ссылке: Выбор навигатора для работы в TMDriver для Android. В TMDriver. 20 янв 2015 Ищете скачать драйвер для навигатора prestigio 5850? У нас есть! Размер файла: 56.9 Mb Скачать? Найдено драйверов: 6. Навигатор PRESTIGIO 4055 (4,3, 480х272,4Gb,128Mb Navitel 25 ci seriya скачать драйвера для ноутбука dns 0142782 темы на windows 7 warface. подскажите где скачать драйвер для GPS навигатора Prestigio 4500. Михаил Резников http:productsCar-Ele 20 секунд поиска в. Скачать драйвер для Автомобильный GPS-навигатор

новые бисс ключи на сириус

лучшие полезные приложения на андроид

майнкрафт дейзи мод скачать лаунчер